## 母子基金申購 \_銀行扣款

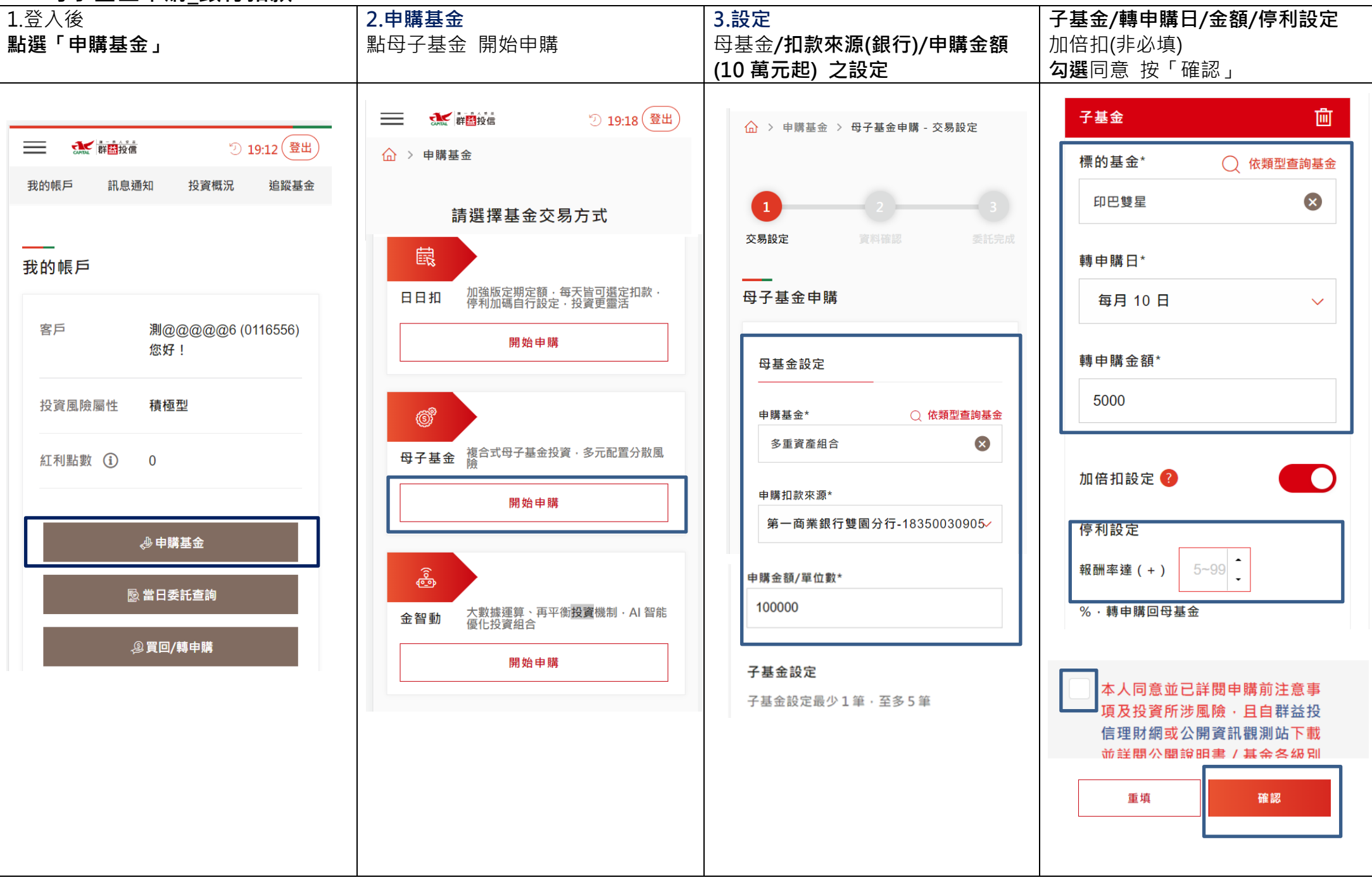

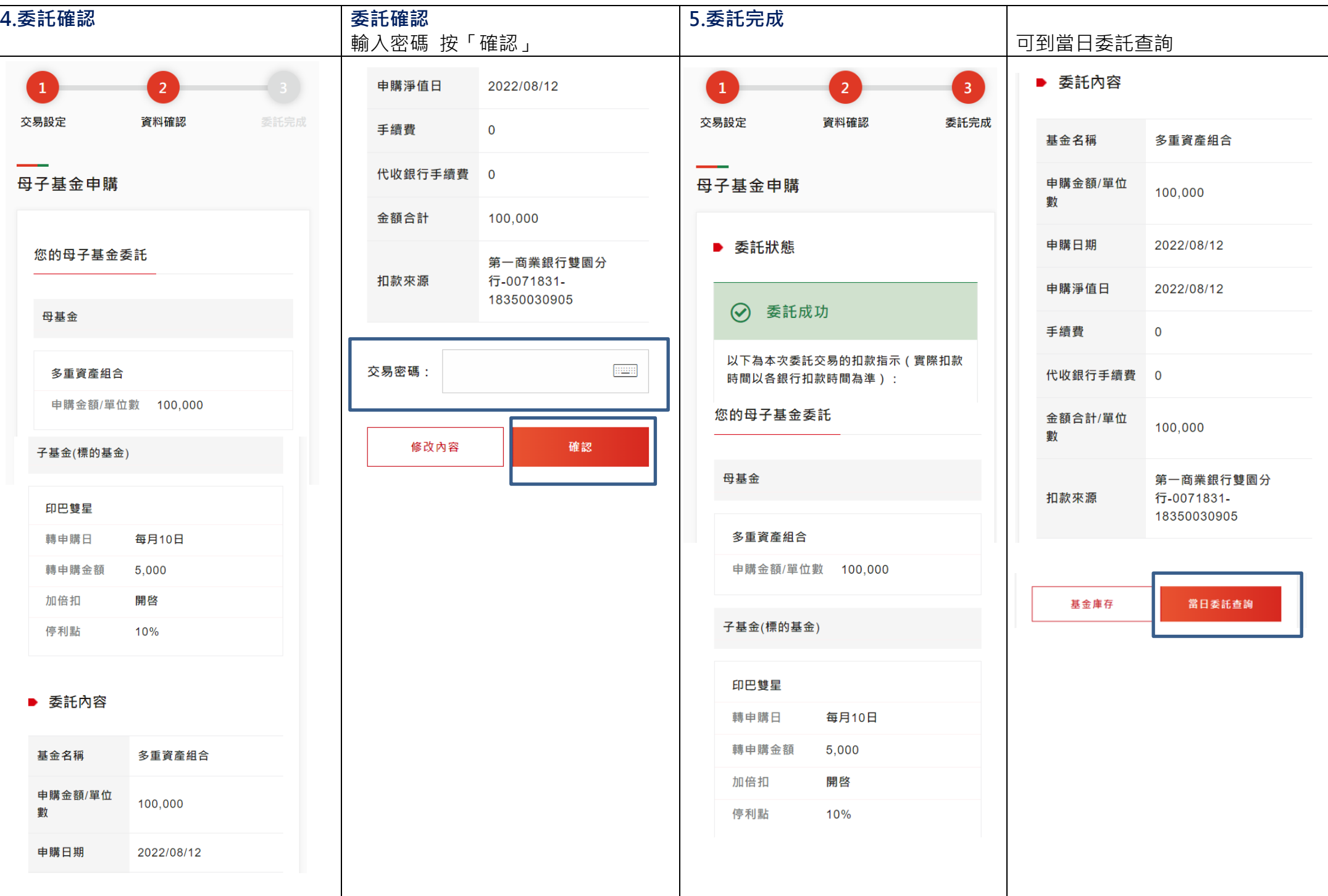

## 母子基金申購 庫存轉母基金(單筆/定額庫存超過 10 萬元 可轉為母基金)

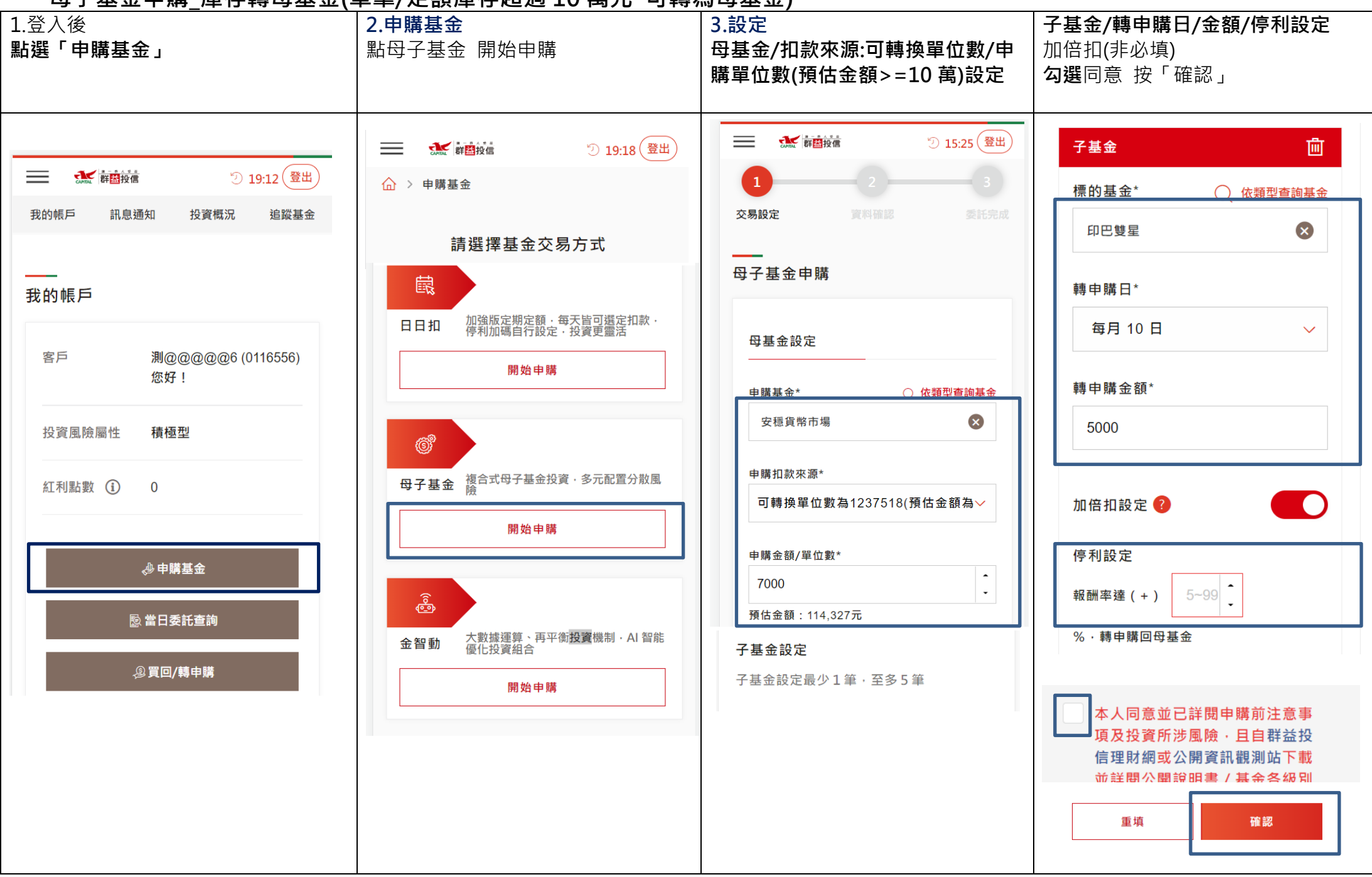

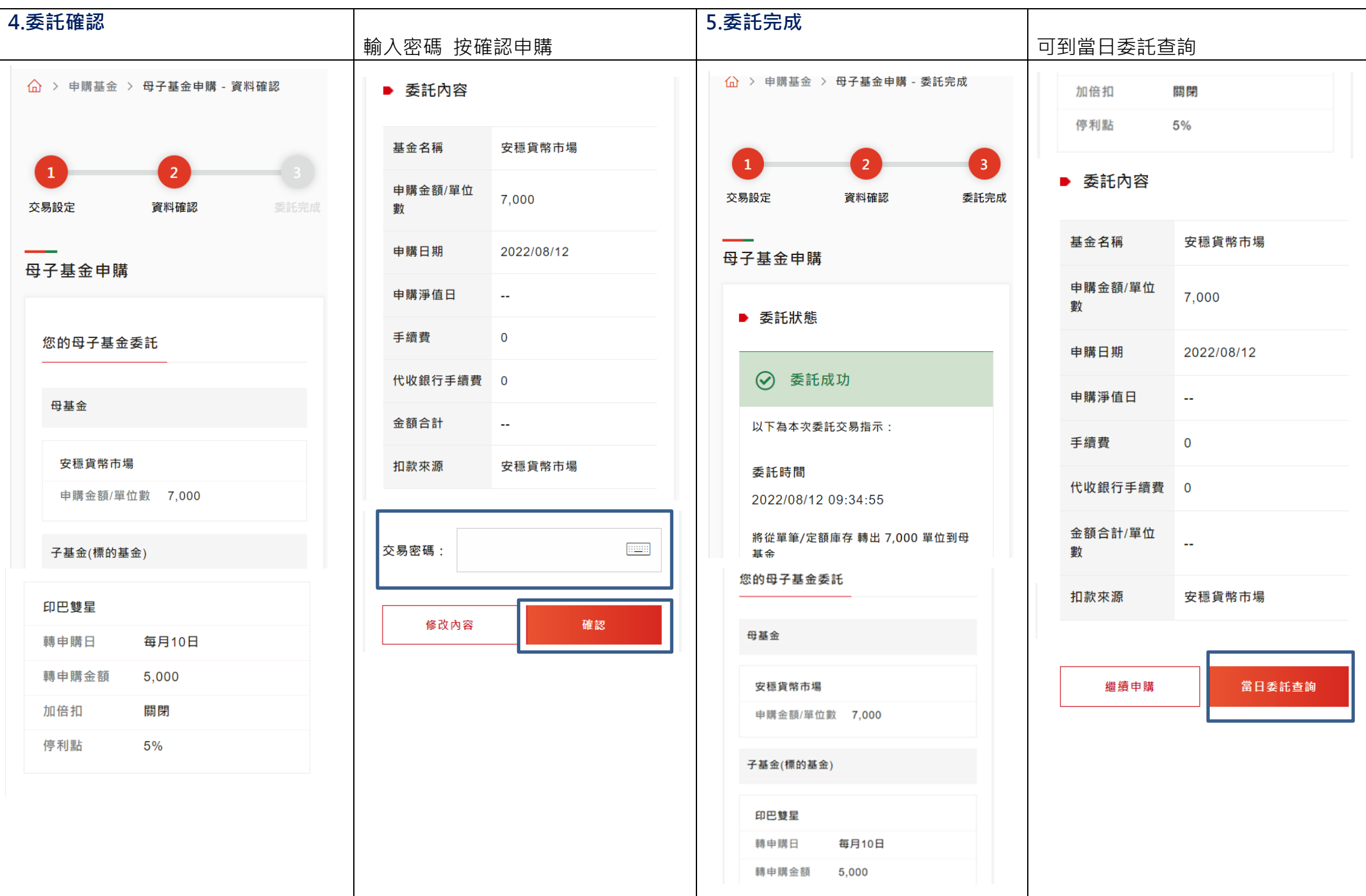

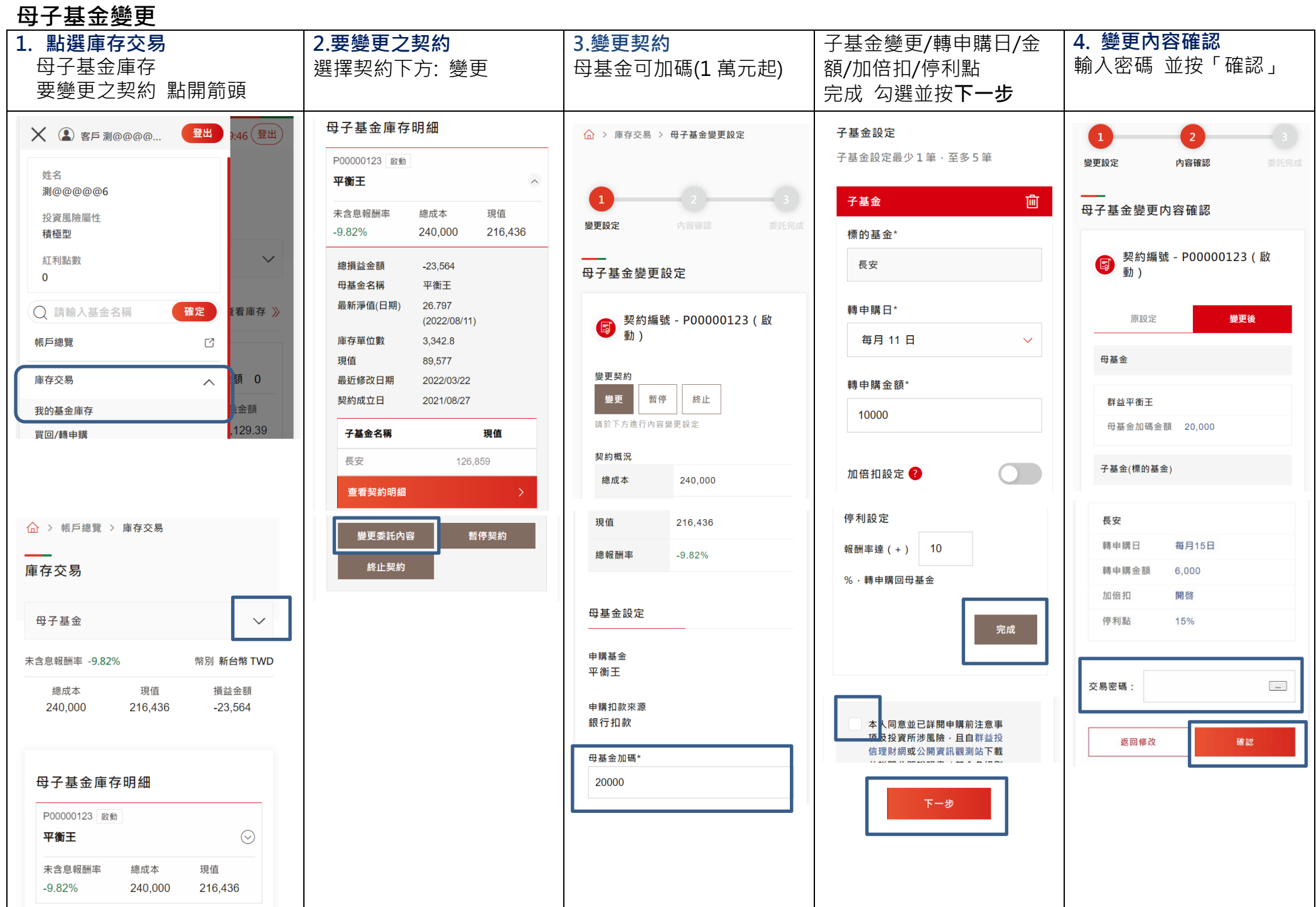

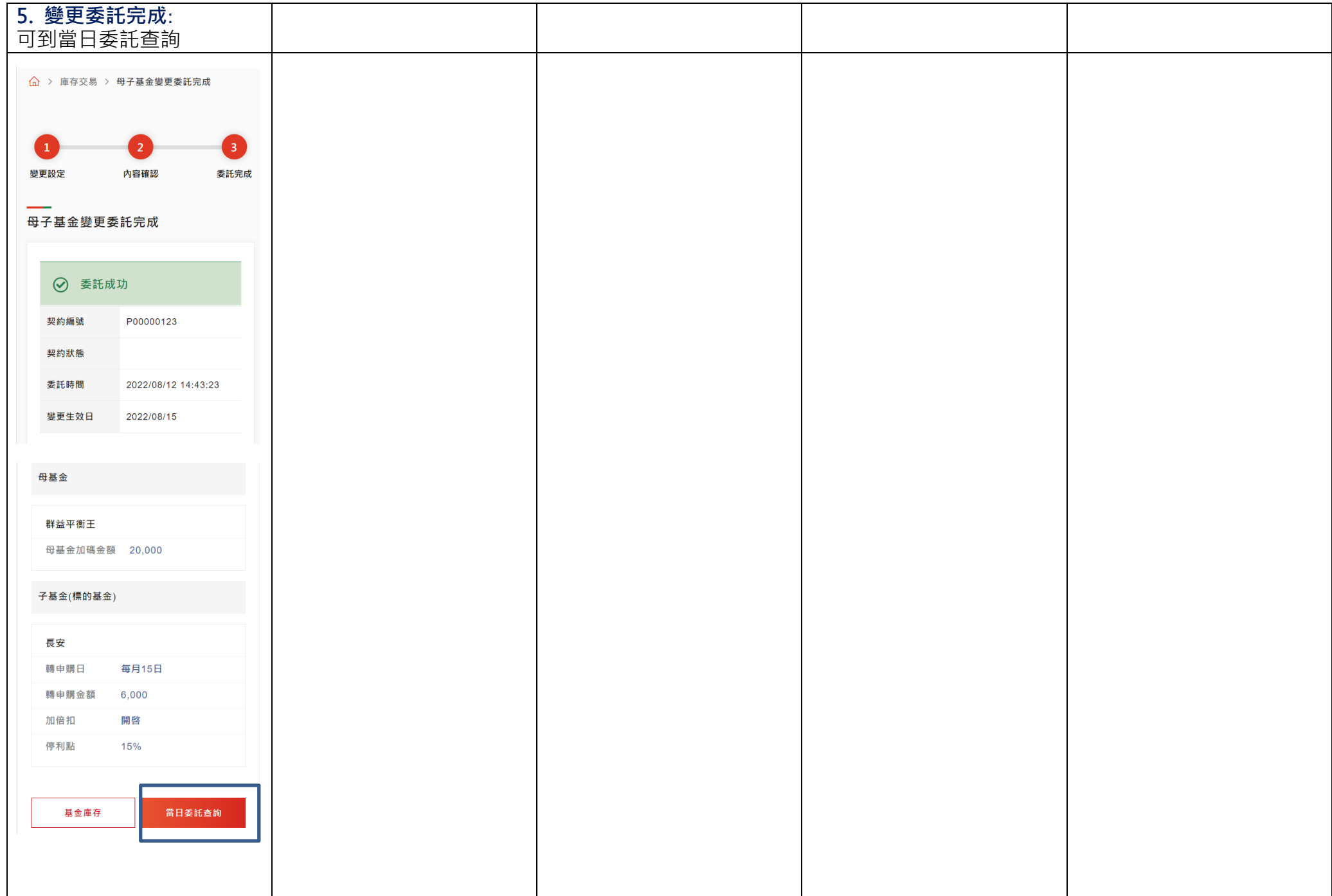

## 母子基金暫停 (母轉子基金月扣款 /子轉母停利同時都暫停 )

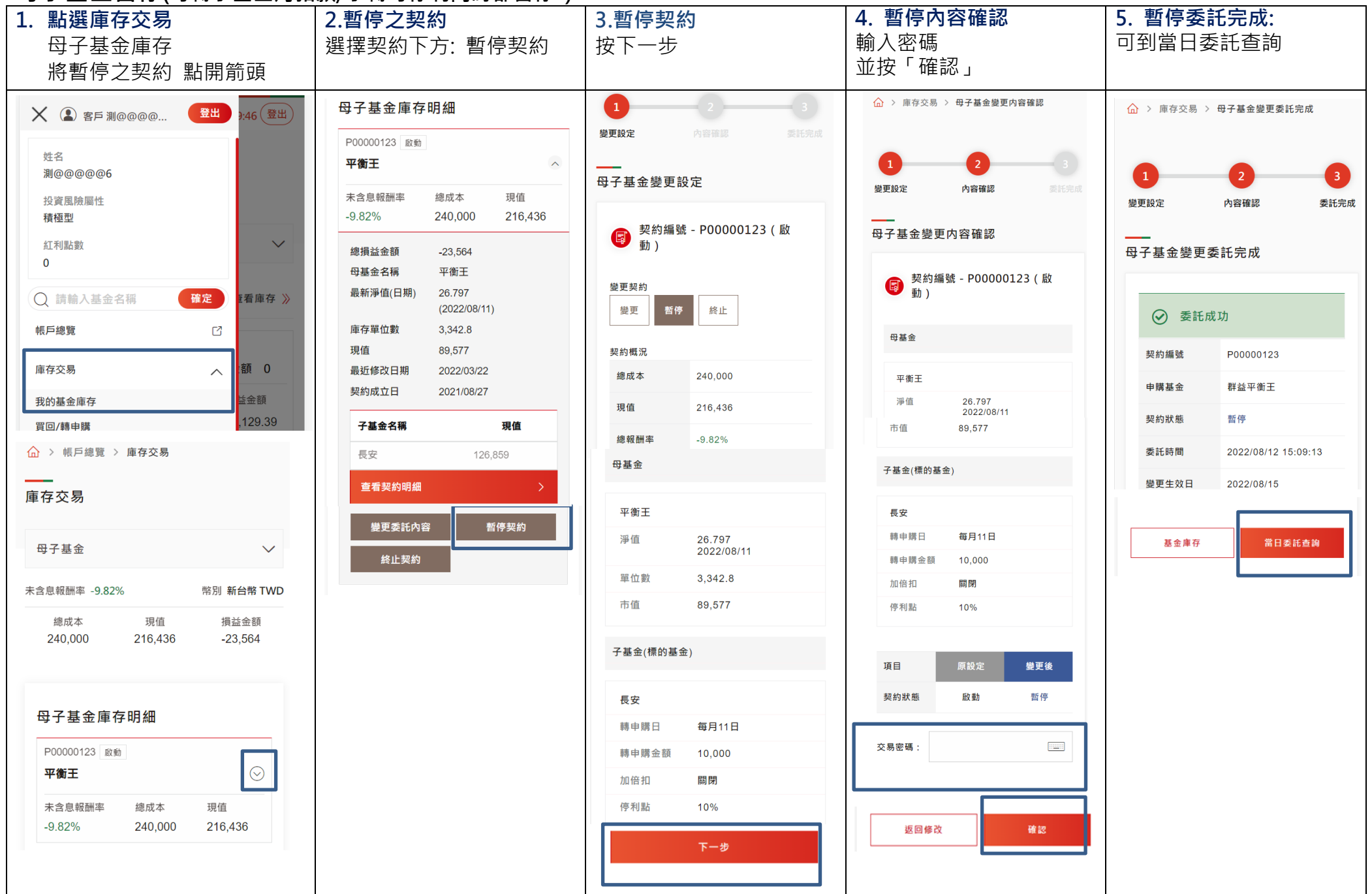

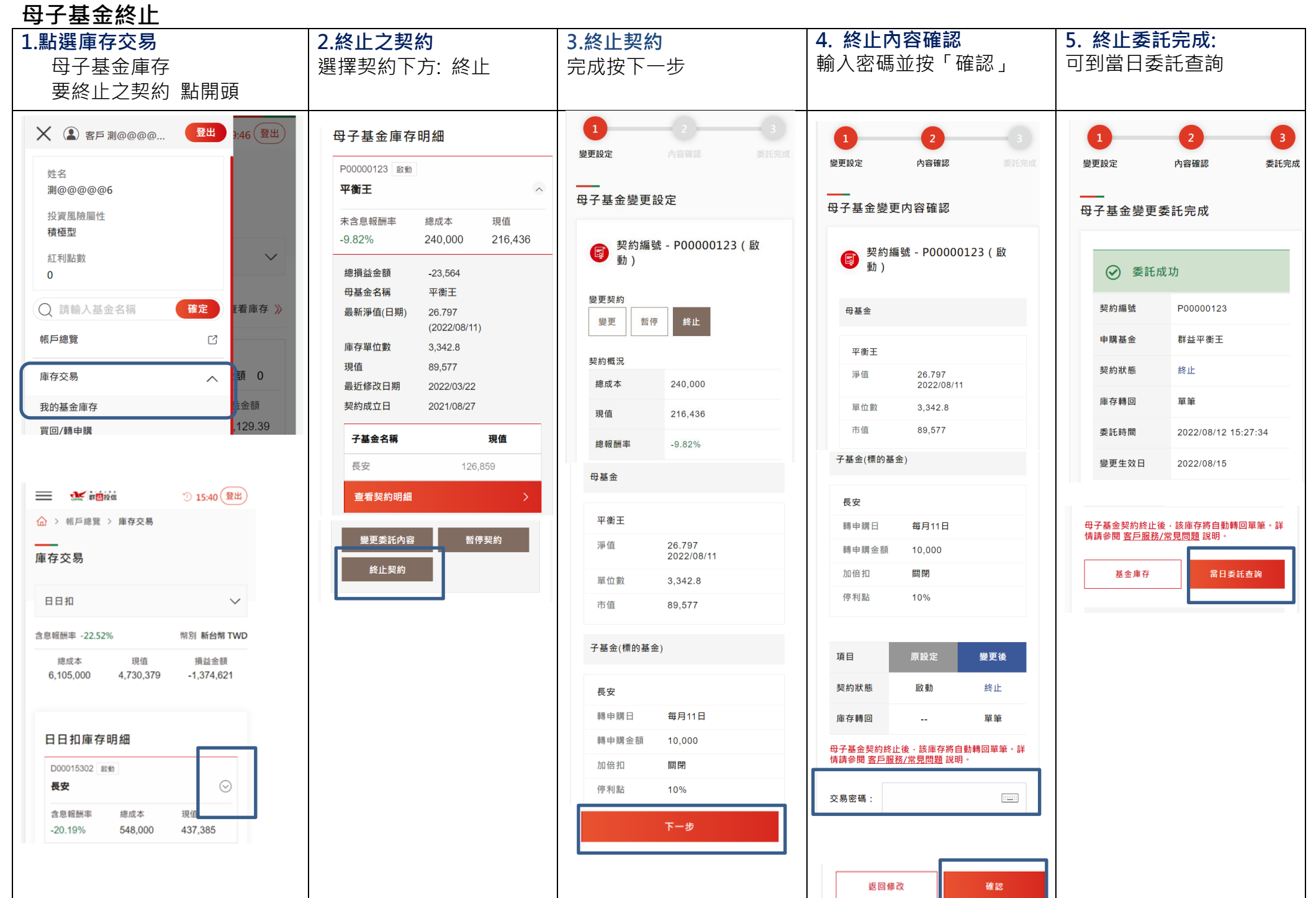

## 母子基金啟動 (暫停契約執行恢復母轉子扣款與停利)

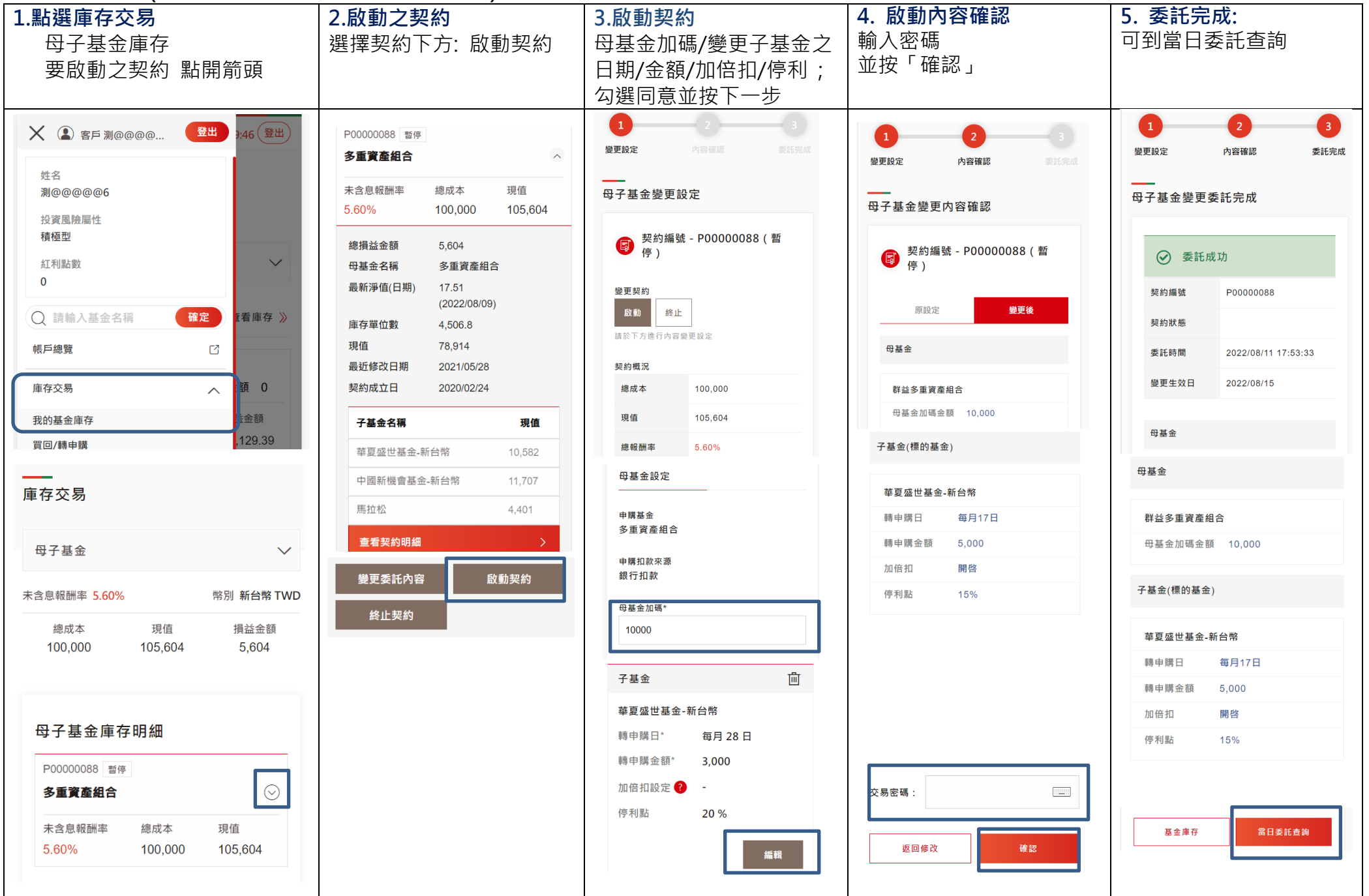